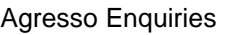

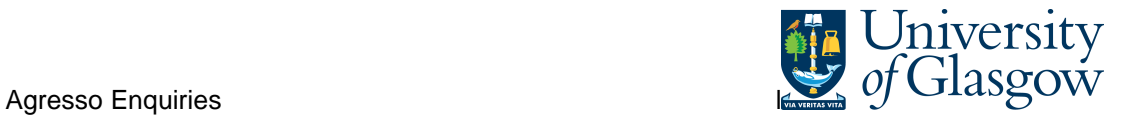

## **WEB: Outstanding Invoice Workflow Enquiry**

In Agresso there is a specific browser enquiry that allows you to check any Invoices that have been registered that still require to be approved. You can view the approval route and also any scanned invoices.

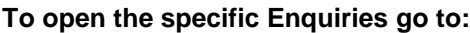

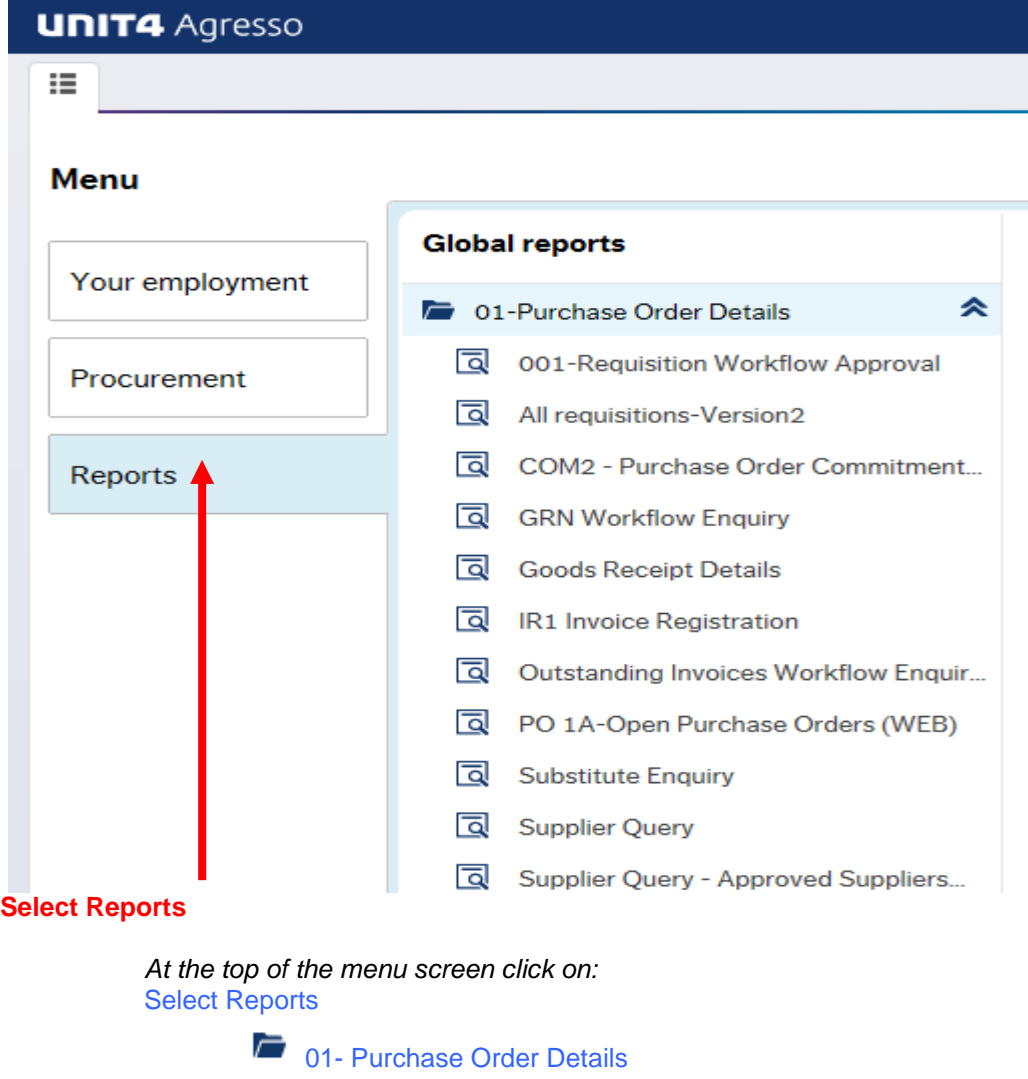

- Outstanding Invoices Workflow Enquiry (NEW)

**1.** The following screen will be displayed:

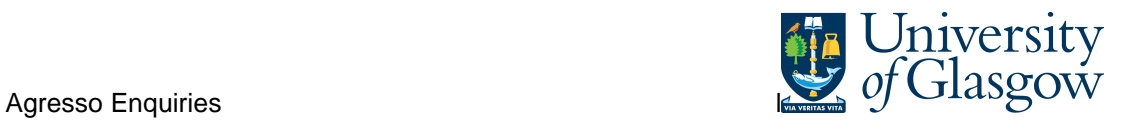

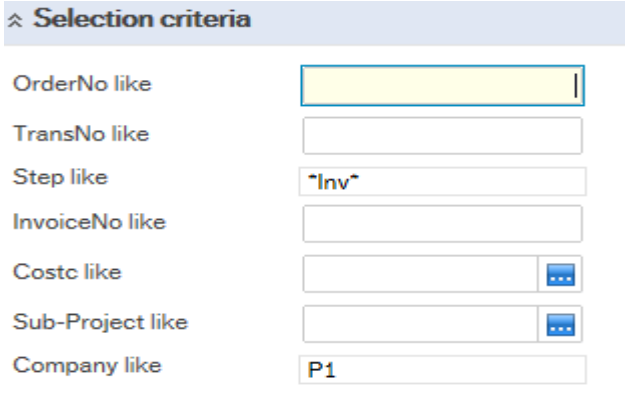

To search for information please enter the required details into above fields:

Then click Search to view the results

The results will then appear or depending on the search criteria N.B If no results will be shown please check the search criteria entered

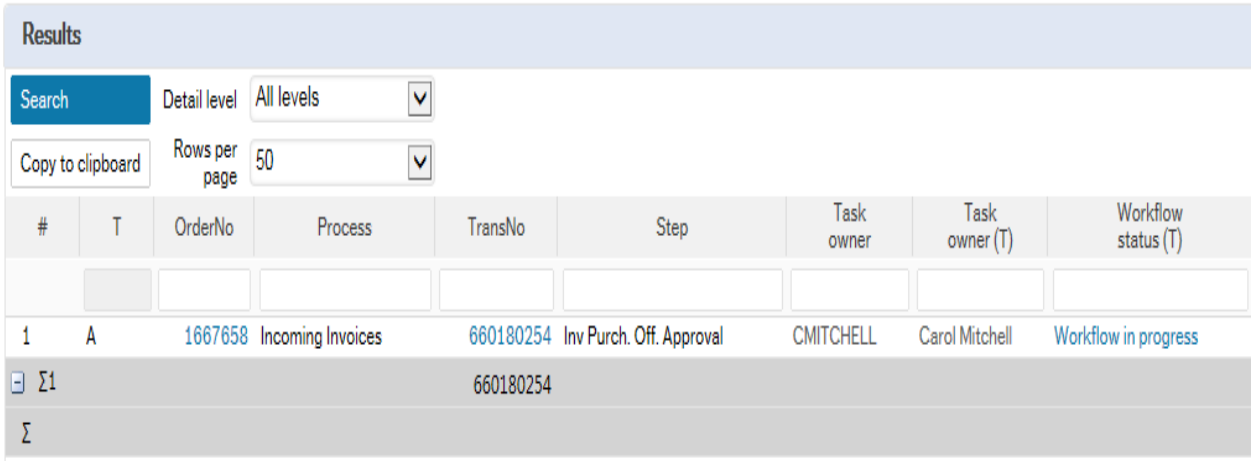

Your results will show the following information:

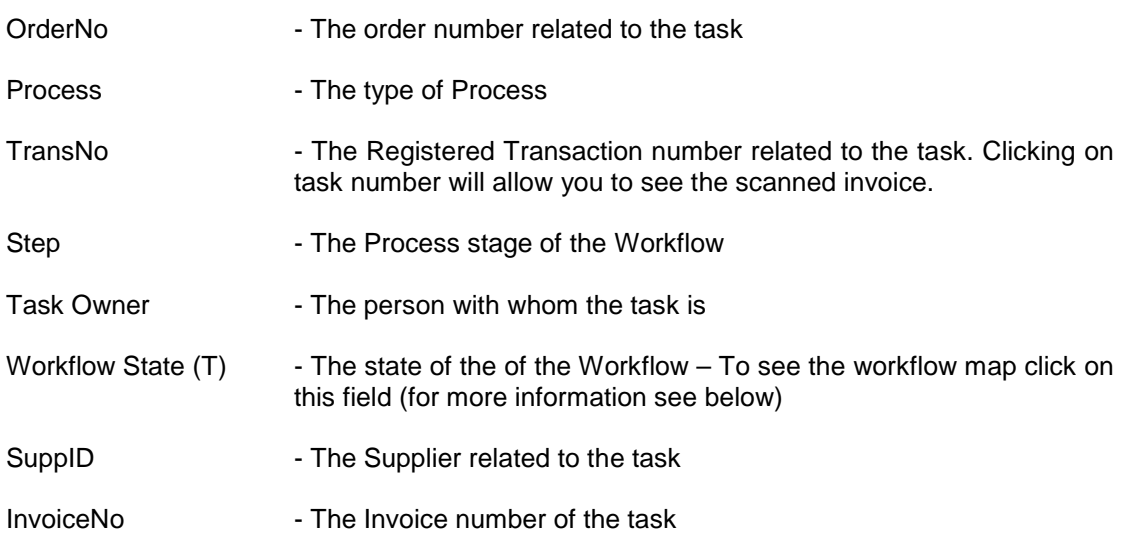

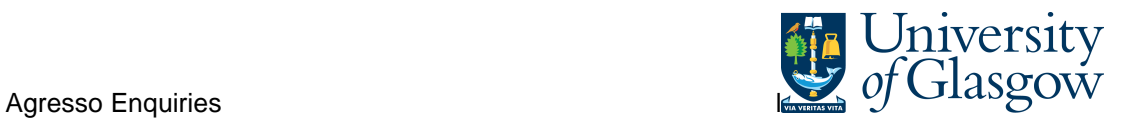

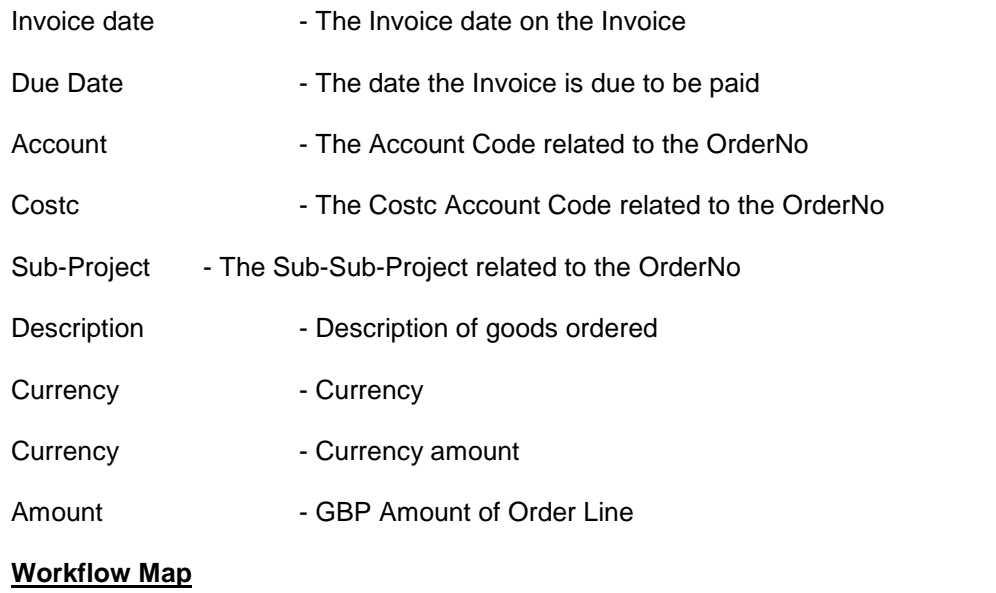

To view the Workflow Map of the approval process of the Task click on the Workflow Status

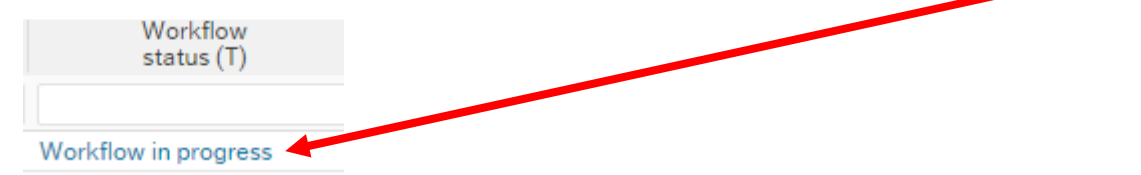

This will open a new screen with a Map showing each person who has to approve the Task or has approved the task.

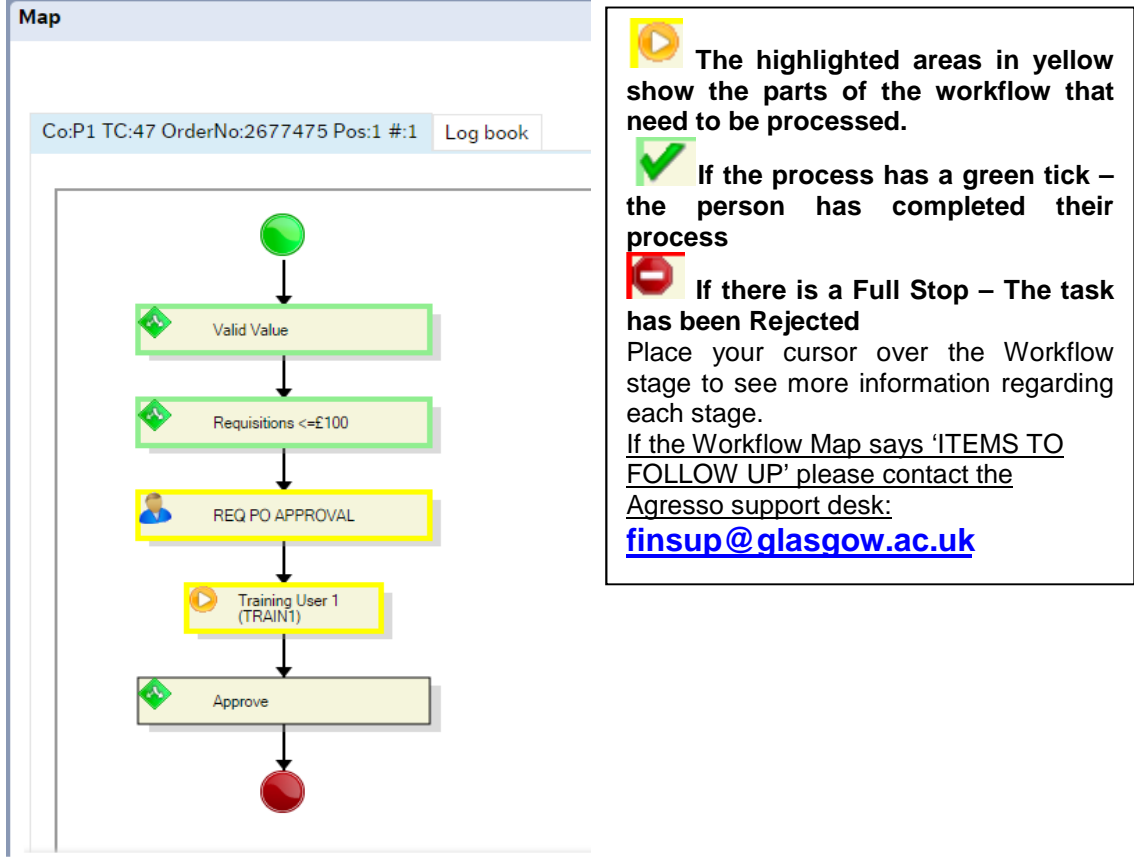